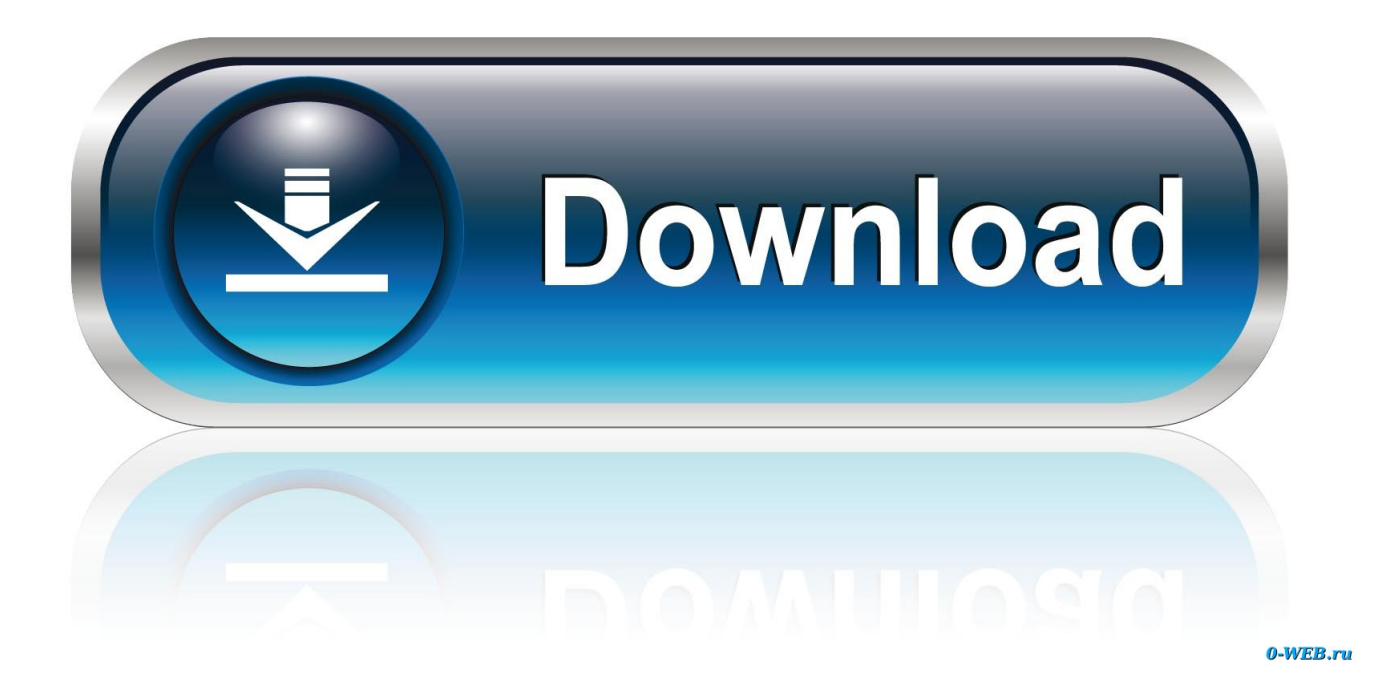

## [Mac Boot Camp Icon Not Visible](https://stevewidme.doodlekit.com/blog/entry/13796948/windows-7-beta-crack-rapidshare-download-fast-exclusive#ZKr=jbcCTf2qGq3BVjeiJfwtLXMyPnxAwbcDV5eiU92y==)

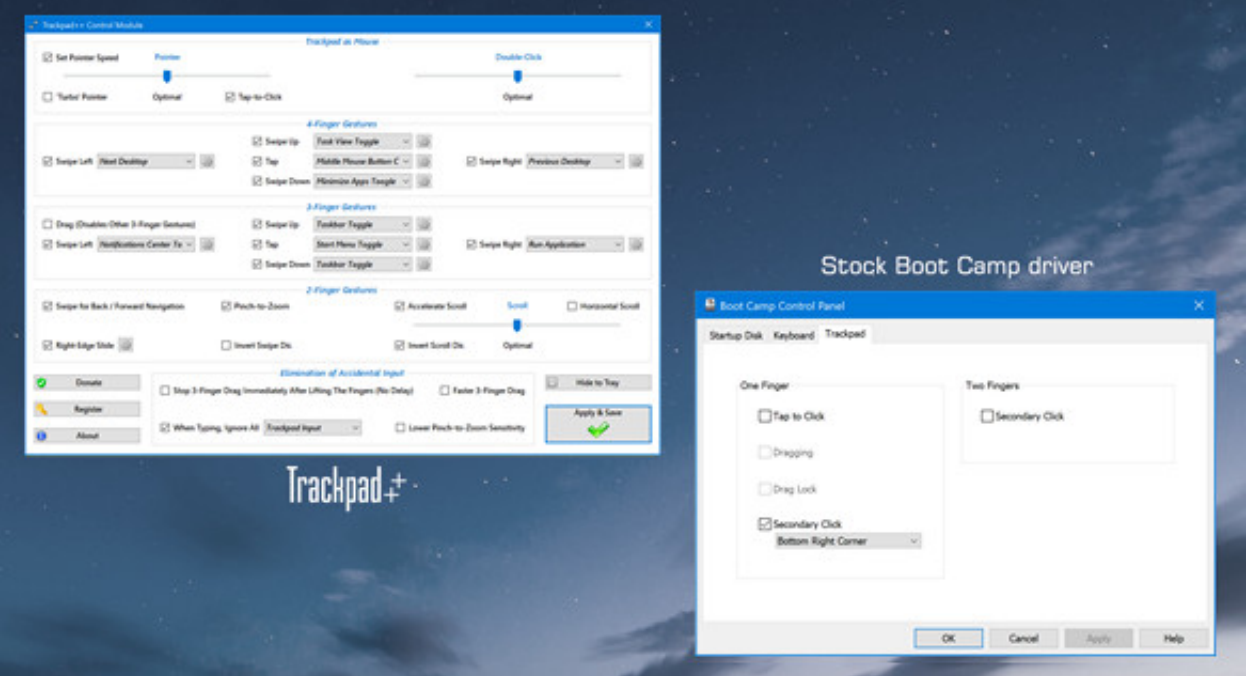

[Mac Boot Camp Icon Not Visible](https://stevewidme.doodlekit.com/blog/entry/13796948/windows-7-beta-crack-rapidshare-download-fast-exclusive#ZKr=jbcCTf2qGq3BVjeiJfwtLXMyPnxAwbcDV5eiU92y==)

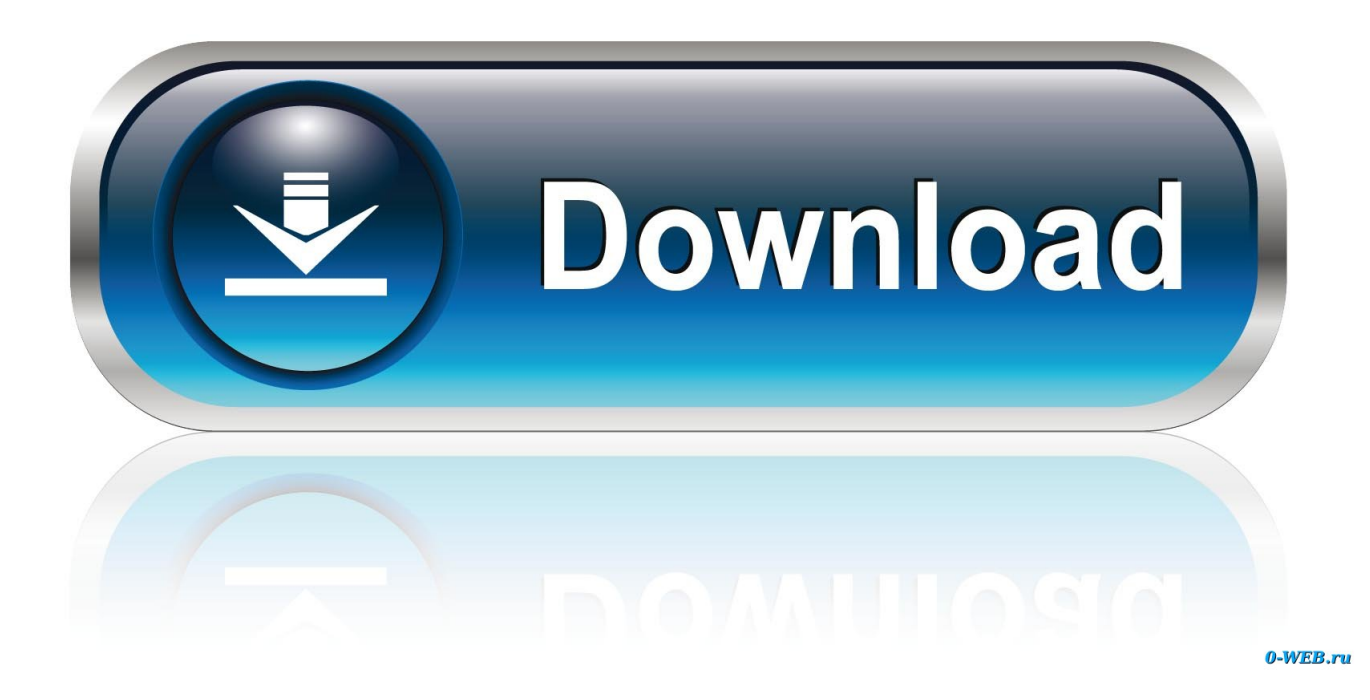

Boot camp startup icon not showing in windows 10 More Less Start up your Mac in Windows or macOS with Boot Camp.. ' Or use Startup Manager as your Mac starts up

Etc ) not work? What year/model is your Mac (please do not post the serial number of your Mac)? You can read the serial number of your Mac from the back cover and enter it on https.. You can set the default operating system to either macOS or Windows The default operating system is the one you want to use when you turn on or restart your Mac.. I do not know if it's still Not sure why I can access my macOS partition via hitting the option key.. But the control panel doesn't seem to find it, And I want to set it as my default drive to boot into rather than Windows.

## [Akamai Netsession Interface Mac Download](http://elpomthumbpriv.blogg.se/2021/march/akamai-netsession-interface-mac-download.html)

Mar 25, 2016 Do you have a Boot Camp icon in Control Panel? If not, your BC drivers are not installed correctly.. If you use APFS, then your macOS boot volume may not appear as a choice in the Windows Boot Camp Control Panel pane.. How can I make Mac Partition visible in Bootcamp (Windows 10 Anniversary Update)? Driver as a part of the Boot Camp software.. Windows boot camp option missing in Startup Disk selection Ask Question In Windows I have the boot camp icon in my system tray with an option for Control Panel, but this only shows me keyboard options - which seems weird, are there supposed to be more options there? Not only was the Bootcamp showing only the generic name (Windows) of. [Find Apps On Mac Terminal](https://seconcoci.over-blog.com/2021/03/Find-Apps-On-Mac-Terminal.html)

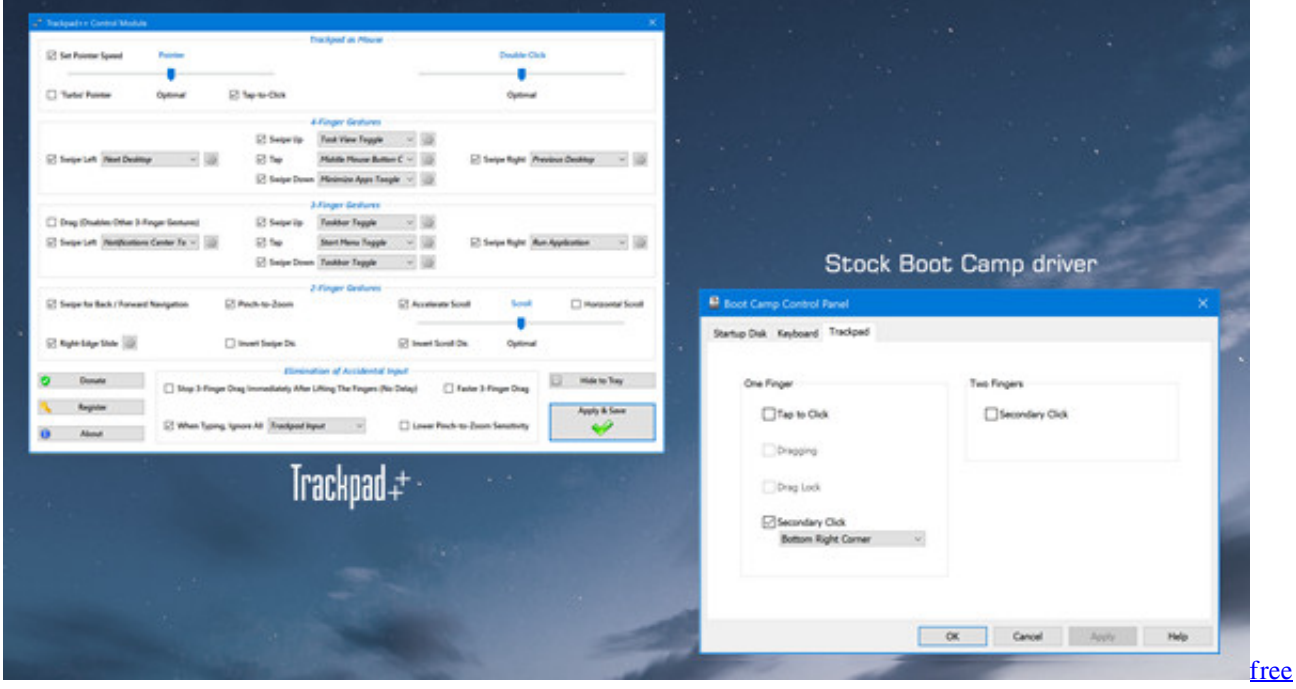

[download all garhwali songs narendra singh negi mp3 downloads](https://adoring-jang-1c1850.netlify.app/free-download-all-garhwali-songs-narendra-singh-negi-mp3-downloads.pdf)

## [Microsoft Powerpoint For Mac Read Text](http://letacafor.webblogg.se/2021/march/microsoft-powerpoint-for-mac-read-text.html)

 Click the Boot Camp icon From the menu shown, choose Restart in macOS If you haven't installed the latest Boot Camp updates, you might get the message "Could not locate the OS X boot volume.. Mar 24, 2020 From the notification area on the right side of the Windows taskbar, click to show hidden icons.. The following procedure can be used to fix this problem Since the Windows Boot Camp software can detect bootable 'Mac OS Extended (Journaled)' volumes, the follow instructions create such a volume. [House Flipper - Garden DLC Download](https://lalefwisi.weebly.com/blog/house-flipper-garden-dlc-download)

[Dell Latitude Xt Video Drivers For Mac](https://acounlitcie.over-blog.com/2021/03/Dell-Latitude-Xt-Video-Drivers-For-Mac.html)

e828bfe731 [Elmedia Player 5.0.381 Download For Mac](https://majestic-sequoia-37384.herokuapp.com/Elmedia-Player-50381-Download-For-Mac.pdf)

e828bfe731

[Best Mac For A Tenth Grade High School Student](http://britabexci.webblogg.se/2021/march/best-mac-for-a-tenth-grade-high-school-student.html)